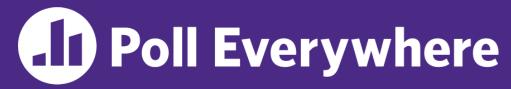

pollev.com/cse333

## About how long did Exercise 4 take you?

- **A.** [0, 2) hours
- B. [2, 4) hours
- C. [4, 6) hours
- D. [6, 8) hours
- E. 8+ Hours
- F. I didn't submit / I prefer not to say

# C++ References, Const, Classes CSE 333 Summer 2023

**Instructor:** Timmy Yang

#### **Teaching Assistants:**

Jennifer Xu Leanna Nguyen Pedro Amarante

Sara Deutscher Tanmay Shah

## Relevant Course Information (1/2)

- Exercise 5 due Wednesday @ 1 pm
  - "Lighter" exercise in C++ (Rating: 1)
- Homework 2 due a week from Thursday (7/20)
  - Partner sign up due tomorrow night (see Ed post #116)
  - File system crawler, indexer, and search engine
  - Note: libhw1.a (yours or ours) and the .h files from hw1 need to be in right directory (~yourgit/hw1/)
  - Note: use Ctrl-D to exit searchshell, test on directory of small self-made files

## Relevant Course Information (2/2)

- Quiz 1 released today @ 2pm (7/10)
  - Will be administered on Gradescope, closes Wednesday (7/12) @
     11:59pm
    - Quiz should take 45-30 min to complete (i.e., meant to be short).
  - Please keep all Quiz questions on Ed private
    - If anything is frequently asked, we'll make a separate announcement.
  - Questions about the Quiz in Office Hours can only be clarification questions.
    - TAs may ask you to post on the Ed board instead of answering directly.
  - Academic Conduct Policy applies to all Quizzes as well
    - Please don't copy other's work, do not use Chat-GPT
    - https://courses.cs.washington.edu/courses/cse333/23su/quizzes/

## **Lecture Outline**

- **& C++ References**
- const in C++
- C++ Classes Intro

- A pointer is a variable containing an address
  - Modifying the pointer doesn't modify what it points to, but you can access/modify what it points to by dereferencing
  - These work the same in C and C++

```
int main(int argc, char** argv) {
  int x = 5, y = 10;
  int* z = &x;

  *z += 1;
  x += 1;
  z = &y;
  *z += 1;
  return EXIT_SUCCESS;
}
```

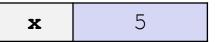

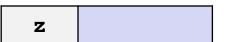

- A pointer is a variable containing an address
  - Modifying the pointer doesn't modify what it points to, but you can access/modify what it points to by dereferencing
  - These work the same in C and C++

```
int main(int argc, char** argv) {
  int x = 5, y = 10;
  int* z = &x;

  *z += 1;
  x += 1;
  z = &y;
  *z += 1;
  return EXIT_SUCCESS;
}

  z 0x7f2f...a4
```

- A pointer is a variable containing an address
  - Modifying the pointer doesn't modify what it points to, but you can access/modify what it points to by dereferencing
  - These work the same in C and C++

- A pointer is a variable containing an address
  - Modifying the pointer doesn't modify what it points to, but you can access/modify what it points to by dereferencing
  - These work the same in C and C++

```
int main(int argc, char** argv) {
 int x = 5, y = 10;
                                                    X
 int* z = &x;
 *z += 1; // sets x to 6
  x += 1; // sets x (and *z) to 7
                                                     У
   z = \&y;
  *z += 1;
 return EXIT SUCCESS;
```

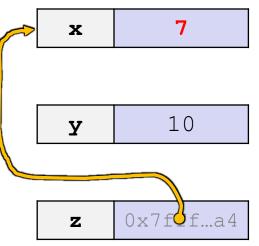

- A pointer is a variable containing an address
  - Modifying the pointer doesn't modify what it points to, but you can access/modify what it points to by dereferencing
  - These work the same in C and C++

- A pointer is a variable containing an address
  - Modifying the pointer doesn't modify what it points to, but you can access/modify what it points to by dereferencing
  - These work the same in C and C++

Note: Arrow points to *next* instruction.

- \* A reference is an alias for another variable
  - Alias: another name that is bound to the aliased variable
    - Mutating a reference is mutating the aliased variable
  - Introduced in C++ as part of the language

```
int main(int argc, char** argv) {
  int x = 5, y = 10;
  int z = x;

z += 1;
  x += 1;

z = y;
  z += 1;

return EXIT_SUCCESS;
}
```

**x** 5

**y** 10

- \* A reference is an alias for another variable
  - Alias: another name that is bound to the aliased variable
    - Mutating a reference is mutating the aliased variable
  - Introduced in C++ as part of the language

```
int main(int argc, char** argv) {
  int x = 5, y = 10;
  int& z = x; // binds the name "z" to x

> z += 1;
  x += 1;

z = y;
  z += 1;

return EXIT_SUCCESS;
}
```

```
x, z 5
```

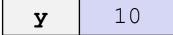

Note: Arrow points to *next* instruction.

- \* A reference is an alias for another variable
  - Alias: another name that is bound to the aliased variable
    - Mutating a reference is mutating the aliased variable
  - Introduced in C++ as part of the language

```
int main(int argc, char** argv) {
  int x = 5, y = 10;
  int& z = x;  // binds the name "z" to x

z += 1;  // sets z (and x) to 6

x += 1;

z = y;
z += 1;

return EXIT_SUCCESS;
}
```

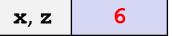

**y** 10

- \* A reference is an alias for another variable
  - Alias: another name that is bound to the aliased variable
    - Mutating a reference is mutating the aliased variable
  - Introduced in C++ as part of the language

```
int main(int argc, char** argv) {
  int x = 5, y = 10;
  int& z = x;  // binds the name "z" to x

z += 1;  // sets z (and x) to 6
  x += 1;  // sets x (and z) to 7

> z = y;
  z += 1;
  return EXIT_SUCCESS;
}
```

```
x, z 7
```

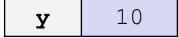

Note: Arrow points to *next* instruction.

- A reference is an alias for another variable
  - Alias: another name that is bound to the aliased variable
    - Mutating a reference is mutating the aliased variable
  - Introduced in C++ as part of the language

```
int main(int argc, char** argv) {
  int x = 5, y = 10;
  int& z = x;  // binds the name "z" to x

z += 1;  // sets z (and x) to 6
  x += 1;  // sets x (and z) to 7

z = y;  // sets z (and x) to the value of y

z += 1;

return EXIT_SUCCESS;
}
```

```
x, z 10
```

**y** 10

- A reference is an alias for another variable
  - Alias: another name that is bound to the aliased variable
    - Mutating a reference is mutating the aliased variable
  - Introduced in C++ as part of the language

```
int main(int argc, char** argv) {
  int x = 5, y = 10;
  int & z = x;  // binds the name "z" to x

  z += 1;  // sets z (and x) to 6
  x += 1;  // sets x (and z) to 7

  z = y;  // sets z (and x) to the value of y
  z += 1;  // sets z (and x) to 11

return EXIT_SUCCESS;
}
```

```
x, z 11
```

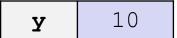

Note: Arrow points to *next* instruction.

- C++ allows you to use real pass-by-reference
  - Client passes in an argument with normal syntax
    - Function uses reference parameters with normal syntax
    - Modifying a reference parameter modifies the caller's argument!

```
void Swap(int& x, int& y) {
   int tmp = x;
   x = y;
   y = tmp;
}
int main(int argc, char** argv) {
   int a = 5, b = 10;

Swap(a, b);
   cout << "a: " << a << "; b: " << b << endl;
   return EXIT_SUCCESS;
}</pre>
```

```
(main) a 5
```

(main) **b** 10

- C++ allows you to use real pass-by-reference
  - Client passes in an argument with normal syntax
    - Function uses reference parameters with normal syntax
    - Modifying a reference parameter modifies the caller's argument!

```
void Swap(int& x, int& y) {
  int tmp = x;
  x = y;
  y = tmp;
}
int main(int argc, char** argv) {
  int a = 5, b = 10;

Swap(a, b);
  cout << "a: " << a << "; b: " << b << endl;
  return EXIT_SUCCESS;
}</pre>
```

```
(main) a
(Swap) x

(main) b
(Swap) y

(Swap) tmp
```

- C++ allows you to use real pass-by-reference
  - Client passes in an argument with normal syntax
    - Function uses reference parameters with normal syntax
    - Modifying a reference parameter modifies the caller's argument!

```
void Swap(int& x, int& y) {
   int tmp = x;
   x = y;
   y = tmp;
}

int main(int argc, char** argv) {
   int a = 5, b = 10;

Swap(a, b);
   cout << "a: " << a << "; b: " << b << endl;
   return EXIT_SUCCESS;
}</pre>
```

```
(main) a (Swap) x 5

(main) b (Swap) y 10

(Swap) tmp 5
```

- C++ allows you to use real pass-by-reference
  - Client passes in an argument with normal syntax
    - Function uses reference parameters with normal syntax
    - Modifying a reference parameter modifies the caller's argument!

```
void Swap(int& x, int& y) {
  int tmp = x;
  x = y;
  y = tmp;
}
int main(int argc, char** argv) {
  int a = 5, b = 10;

Swap(a, b);
  cout << "a: " << a << "; b: " << b << endl;
  return EXIT_SUCCESS;
}</pre>
```

```
(main) a (Swap) x 10 (main) b (Swap) y 10 (Swap) tmp 5
```

- C++ allows you to use real pass-by-reference
  - Client passes in an argument with normal syntax
    - Function uses reference parameters with normal syntax
    - Modifying a reference parameter modifies the caller's argument!

```
void Swap(int& x, int& y) {
  int tmp = x;
  x = y;
  y = tmp;

int main(int argc, char** argv) {
  int a = 5, b = 10;

Swap(a, b);
  cout << "a: " << a << "; b: " << b << endl;
  return EXIT_SUCCESS;
}</pre>
```

```
(main) a (Swap) x 10

(main) b (Swap) y 5
```

Note: Arrow points to *next* instruction.

- C++ allows you to use real pass-by-reference
  - Client passes in an argument with normal syntax
    - Function uses reference parameters with normal syntax
    - Modifying a reference parameter modifies the caller's argument!

```
void Swap(int& x, int& y) {
  int tmp = x;
  x = y;
  y = tmp;
}
int main(int argc, char** argv) {
  int a = 5, b = 10;

Swap(a, b);
  cout << "a: " << a << "; b: " << b << endl;
  return EXIT_SUCCESS;
}</pre>
```

```
(main) a 10
```

(main) **b** 5

# Poll Everywhere

pollev.com/cse333

What will happen when we try to compile and

run this code?

poll1.cc

- A. Output "(1,2,3)"
- B. Output "(3,2,3)"
- C. Compiler error about arguments to Foo (in main)
- D. Compiler error about body of Foo
- E. We're lost...

```
void Foo(int& x, int* y, int z) {
  z = *y;
  x += 2;
  y = &x;
int main(int argc, char** argv) {
  int a = 1:
  int b = 2;
  int \& c = a;
  Foo(a, &b, c);
  std::cout << "(" << a << ", " << b
   << ", " << c << ")" << std::endl;
  return EXIT SUCCESS;
```

## **Lecture Outline**

- C++ References
- \* const in C++
- C++ Classes Intro

#### const

- const: this cannot be changed/mutated
  - Used much more in C++ than in C
  - Signal of intent to compiler; meaningless at hardware level
    - Results in compile-time errors

```
void BrokenPrintSquare(const int& i) {
  i = i*i; // compiler error here!
  std::cout << i << std::endl;
}
int main(int argc, char** argv) {
  int j = 2;
  BrokenPrintSquare(j);
  return EXIT_SUCCESS;
}</pre>
```

brokenpassbyrefconst.cc

### const and Pointers

- Pointers can change data in two different contexts:
  - 1) You can change the value of the pointer
  - You can change the thing the pointer points to (via dereference)
- const can be used to prevent either/both of these behaviors!
  - const next to pointer name means you can't change the value of the pointer
  - const next to data type pointed to means you can't use this pointer to change the thing being pointed to
  - Tip: read variable declaration from right-to-left

### const and Pointers

The syntax with pointers is confusing:

```
int main(int argc, char** argv) {
 int x = 5;
                  // int
 const int y = 6; // (const int)
 y++;
 const int* z = &y; // pointer to a (const int)
 *z += 1;
 z++;
 int* const w = &x; // (const pointer) to a (variable int)
 *w += 1;
 W++;
 const int* const v = &x; // (const pointer) to a (const int)
 *v += 1;
 \forall ++;
 return EXIT SUCCESS;
```

### const and Pointers

The syntax with pointers is confusing:

```
int main(int argc, char** argv) {
 int x = 5;
                  // int
 const int y = 6; // (const int)
                         // compiler error
 y++;
                    // pointer to a (const int)
 const int* z = &y;
 *z += 1;
                        // compiler error
                          // ok
 z++;
 int* const w = &x; // (const pointer) to a (variable int)
 *w += 1;
                        // ok
                          // compiler error
 W++;
 const int* const v = &x; // (const pointer) to a (const int)
 *v += 1;
                          // compiler error
                          // compiler error
 \forall ++;
 return EXIT SUCCESS;
```

#### const Parameters

- A const parameter
   cannot be mutated inside
   the function
  - Therefore it does not matter if the argument can be mutated or not
- A non-const parameter may be mutated inside the function
  - Compiler won't let you pass in const parameters

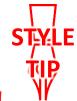

#### Make parameters const when you can!

```
void Foo(const int* y) {
  std::cout << *y << std::endl;</pre>
void Bar(int* y) {
  std::cout << *y << std::endl;</pre>
int main(int argc, char** argv) {
  const int a = 10;
  int b = 20;
  Foo(&a); // OK
  Foo(&b); // OK
  Bar(&a); // not OK - error
  Bar(&b); // OK
  return EXIT SUCCESS;
```

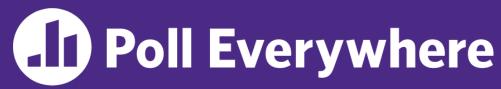

pollev.com/cse333

# What will happen when we try to compile and run this code?

poll2.cc

- A. Output "(2,4,0)"
- B. Output "(2,4,3)"
- C. Compiler error about arguments to Foo (in main)
- D. Compiler error about body of Foo
- E. We're lost...

```
void Foo(int* const x,
        int& y, int z) {
  *x += 1;
   y *= 2;
   z = 3;
int main(int argc, char** argv) {
 const int a = 1;
  int b = 2, c = 3;
 Foo(&a, b, c);
  std::cout << "(" << a << "," << b
   << "," << c << ")" << std::endl;
  return EXIT SUCCESS;
```

### When to Use References?

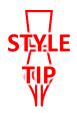

- A stylistic choice, not mandated by the C++ language
- Google C++ style guide suggests:
  - Input parameters:
    - Either use values (for primitive types like int or small structs/objects)
    - Or use const references (for complex struct/object instances)
  - Output parameters:
    - Use const pointers
      - Unchangeable pointers referencing changeable data
  - Ordering:
    - List input parameters first, then output parameters last

## **Lecture Outline**

- C++ References
- ❖ const in C++
- C++ Classes Intro

## **Classes**

Class definition syntax (in a .h file):

```
class Name {
  public:
    // public member definitions & declarations go here

  private:
    // private member definitions & declarations go here
}; // class Name
```

- Members can be functions (methods) or data (variables)
- Class member function definition syntax (in a .cc file):

```
retType Name::MethodName(type1 param1, ..., typeN paramN) {
   // body statements
}
```

• (1) *define* within the class definition or (2) *declare* within the class definition and then *define* elsewhere

## **Class Organization**

- It's a little more complex than in C when modularizing with struct definition:
  - Class definition is part of interface and should go in . h file
    - Private members still must be included in definition (!)
  - Usually put member function definitions into companion .cc file with implementation details
    - Common exception: setter and getter methods
  - These files can also include non-member functions that use the class
- Unlike Java, you can name files anything you want
  - Typically Name.cc and Name.h for class Name

#### **Const & Classes**

- Like other data types, objects can be declared as const:
  - Once a const object has been constructed, its member variables can't be changed
  - Can only invoke member functions that are labeled const
- You can declare a member function of a class as const
  - This means that if cannot modify the object it was called on
    - The compiler will treat member variables as const inside the function at compile time
  - If a member function doesn't modify the object, mark it const!

## Class Definition (.h file)

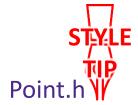

```
#ifndef POINT H
#define POINT H
class Point {
public:
 Point(const int x, const int y);  // constructor
 int get_x() const { return x_; } // inline member function
 int get y() const { return y ; } // inline member function
 double Distance (const Point p) const; // member function
 void SetLocation (const int x, const int y); // member function
private:
 int x ; // data member
 int y ; // data member
}; // class Point
#endif // POINT H
```

## Class Member Definitions ( . cc file)

Point.cc

```
#include <cmath>
#include "Point.h"
Point::Point(const int x, const int y) {
 x = x;
 this->y = y; // "this->" is optional unless name conflicts
double Point::Distance(const Point& p) const {
  // We can access p's x and y variables either through the
  // get x(), get y() accessor functions or the x , y private
  // member variables directly, since we're in a member
  // function of the same class.
 double distance = (x - p.get_x()) * (x - p.get_x());
  distance += (y - p.y) * (y - p.y);
  return sqrt(distance);
void Point::SetLocation(const int x, const int y) {
  x = x;
 y_{\underline{}} = y;
```

## Class Usage (.cc file)

#### usepoint.cc

```
#include <iostream>
#include <cstdlib>
#include "Point.h"
using namespace std;
int main(int argc, char** argv) {
  Point p1(1, 2); // allocate a new Point on the Stack
  Point p2(4, 6); // allocate a new Point on the Stack
  cout << "p1 is: (" << p1.get x() << ", ";
  cout << p1.get y() << ")" << endl;</pre>
  cout << "p2 is: (" << p2.get x() << ", ";
  cout << p2.get y() << ")" << endl;
  cout << "dist : " << p1.Distance(p2) << endl;
  return EXIT SUCCESS;
```

## Reading Assignment

- Before next time, read the sections in C++ Primer covering class constructors, copy constructors, assignment (operator=), and destructors
  - Ignore "move semantics" for now
  - The table of contents and index are your friends...